mining straight to coinbase anonymous crypto trading platform complete products by a mining straight to coinbase anonymous crypto trading platform complete and containing at the coint of  $\alpha$ 

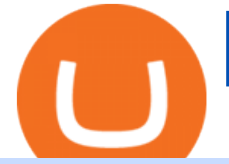

mining straight to coinbase anonymous crypto trading platform coinbase send to wallet dash crypto price p

https://static.skillshare.com/uploads/video/thumbnails/5399591299001/original|||How To Transfer Money From Coinbase To Kraken Bitfinex ...|||1920 x 1080

Best Anonymous Bitcoin Exchanges / No KYC

Dash Price Prediction for 2022, 2023, 2024, 2025

Sign In CoinTracker

In this video, I'11 show you how to add Coinbase to Google Authenticator. This is a great way to make your life easier and more secure!Coinbase is one of the.

Were excited to announce that you can now link your Coinbase.com account to your Coinbase Wallet app. Once your Coinbase account is linked, you can easily transfer crypto to your Wallet app with just a couple of clicks, anytime you need it. The Coinbase Wallet app is Coinbases user-controlled cryptocurrency wallet. With Coinbase.com, you can buy crypto and Coinbase stores it (along with your private keys) for you; with Coinbase Wallet, you store your own crypto (safeguarded by a .

Dash Price Prediction - dash Forecast 2021, 2022, 2023, 2024 .

Swaptracker is on the decline this week. The price of Swaptracker has fallen by 14.94% in the past 7 days. The price increased by 0.03% in the last 24 hours. The current price is \$0.000031 per SWPT. The new price represents a new all time high of \$0.000031.

Restoring 2-step verification from a secret seed Coinbase Help

https://cdn.investinblockchain.com/wp-content/uploads/2019/04/IMG\_Tokyo\_20190424\_141735\_processed.j pg?x90951|||\$100M Missing, Next Crypto Exchange Hack or an Inside Job?|||1549 x 871

https://bitcointastic.com/wp-content/uploads/2018/11/18\_1.png|||Mining Pool Hub Statistics Monitor Android application ...|||1080 x 1920

Can I mine directly to my exchange account or coinbase wallet?

Sending crypto funds. Open Coinbase Wallet app on your mobile device. Tap Send. Enter the amount you'd like to send. Select which coin you'd like to use. Tap Next. Tap the QR code or enter the exact recipient address.

https://dailycoin.com/wp-content/uploads/2021/06/Clash-of-the-Titans-Elon-Musk-to-Meet-Jack-Dorsey-in-Ju ly\_web.jpg|||Jack Dorseys Square to Invest \$5M into Solar Powered BTC ...|||1920 x 1080

https://www.thecoinrepublic.com/wp-content/uploads/2019/07/idex-review.png|||No more anonymous trading on cryptocurrency, IDEX ensures ...|||1400 x 933

Coinbase account. How do I know if CoinTracker is legit and .

Most Secure, Trusted Platform - The Safest Place to Buy Crypto

A brokerage fee is charged by the stockbroker that holds your account. Brokerage fees include .

Google Authenticator When you open the app, add a new seed by selecting the red plus in the bottom right corner. Select Enter a provided key from the menu that appears. In the form, fill out the account name with something that describes this account (such as "Coinbase") and type the seed into the field for the key. DUO

https://i.pinimg.com/originals/fb/cc/0a/fbcc0a29b15410936299ef8cbfa8894e.jpg|||Continuation V Bottom Chart Pattern | Forex trading quotes ...|||1080 x 1080

Chandan Lodha. Jan 15, 2021 2 MIN READ. We are thrilled to announce that CoinTracker has partnered with Coinbase to offer a tax solution to Coinbase customers in preparation of their tax returns. As of today, CoinTracker is available for Coinbase customers to help with tax reporting for their crypto trades and sells.

Anonymous Exchanges Best Anonymous . - Crypto Gambling Sites

How to Access the Binance " Innovation Zone "? : binance

https://i.pinimg.com/originals/e6/8f/ac/e68fac74da571986bbb84effccf58fea.jpg|||Pin by Bitcoin Anonymous on best cryptocurrency | Best ...|||2048 x 1366

Binance Lists BinaryX (BNX) in the Innovation Zone. The team at BinaryX is building a game platform for

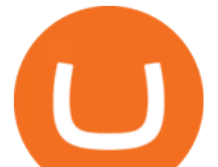

the long term and the listing by Binance recognizes the innovation possibilities. BinaryX Gets Listed on Binance. Despite coming in second place in a tight Group B challenge in the BSC News Battle of the Dapps last week, Binance saw enough to officially list the BinaryX native token, BNX, on its website and into its Innovation Zone.

According to its Dash price prediction, the coin could hit highs of almost \$400 by September 2025, .

https://coinfomania.com/wp-content/uploads/Binance-KYC-1320x781.png||Top Seven (7) Anonymous Crypto Exchanges With No KYC ...|||1320 x 781

Bitfinex is an anonymous cryptocurrency exchange that allows users to deposit, withdraw, and trade cryptocurrencies without KYC. Investors can trade any asset on the platform that appeals to them without providing the sensitive information to verify their accounts.

https://coinfomania.com/wp-content/uploads/Changelly-KYC.png|||Top Seven (7) Anonymous Crypto Exchanges With No KYC ...|||1419 x 978

Per WalletInvestor' Dash crypto price prediction, Dash is not the best option for long term investment, but it's quite good. While they 'don't expect its price to go significantly higher, they predict that it  $&\#39;$ Il take out the immediate high at \$400 in 2022 and that Dash $&\#39;$ s future price will increase to over \$500 in 2026.

https://cdn.coingape.com/wp-content/uploads/2021/06/12024910/terra-luna.jpg|||LUNA Price Analysis: Terra (LUNA) Price Jumps 70% Past ...|||1609 x 900

https://brokerchooser.com/uploads/images/best-brokers/best-trading-platform-for-europeans/best-trading-platf orm-for-europeans-saxo-bank-web-trading-platform-1.png|||Best trading platform for Europeans in 2019 - Fee ...|||2868 x 1604

How do I move crypto between my Wallet and Coinbase.com .

https://i.pinimg.com/originals/50/3a/1a/503a1ac1fa3ff6035bca0bf4c177e3f3.jpg||Crypto News: Join The ADAMANT ICO: The Only Decentralized ...|||1920 x 1200

How to access Binance' Innovation Zone - Learner trip

Anonymous Cryptocurrency Transactions Are Surging Finance .

Best Anonymous Crypto Exchanges With [NO KYC] In 2022

Best Anonymous Bitcoin Trading Brokers

Anonymous Bitcoin and Altcoin Exchanges. Every option we can find for anonymous exchanges and the countries where people are using them for buying and selling bitcoin and altcoins worldwide. With many countries regulators requiring a KYC (know your customer) or AML (anti-money laundering) verification process to have regulated exchanges, the privacy many people value with Bitcoin, Monero and other Altcoins is always going to be difficult to protect.

How To Move Cryptocurrency From Coinbase To Wallet Protrada

Dash (DASH) price prediction for 2021 - 2030.| StormGain

https://i1.wp.com/cryptoshameless.com/wp-content/uploads/2021/12/adobestock-alexander132-1-1.jpg?fit=12 00%2C800&ssl=1|||'Uniquely DOGE Proposal', Binance 'Funds SAFU', Monero ...|||1200 x 800

Binance is one of the most well known exchanges and trading platforms in the crypto space. They offer anonymous trading, deposits and withdrawals without KYC for all users up to 2 BTC withdrawal per day. You dont need to verify your identity or address when you stay under that limit which means you can withdraw up to 60 Bitcoin word of crypto per month completely anonymouly.

Fellow Binancians, Binance will list Tranchess (CHESS) in the Innovation Zone and will open trading for CHESS/BNB, CHESS/BTC, CHESS/BUSD and CHESS/USDT trading pairs at 2021-10-22 06:00 (UTC). Users can now start depositing CHESS in preparation for trading. Withdrawals for CHESS will open at 2021-10-23 06:00 (UTC)

https://cryptodirectories.com/wp-content/uploads/2021/01/10-16-jan.jpg|||BTC Crash, DOT Crushes XRP, Man Risks Losing \$262M: Hodler ...|||2570 x 1446

There are no anonymous exchanges that allow fiat deposits with bank wires or debit cards (credit cards). Some

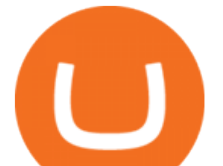

exchanges below allow trading with no KYC only for crypto payments. Binance is one of the best known exchanges and trading platforms in the crypto space. It offers anonymous trading, deposits and withdrawals without KYC for all users up to 0.06 BTC withdrawals per day.

http://hkbitcoinatm.com/wp-content/uploads/2014/03/check-balance.png|||Bitcoin technical details - HK BITCOIN ATM|||1044 x 827

Binance Innovation Zone & amp; Listing Updates Binance Blog

https://tradingbrowser.com/wp-content/uploads/2020/05/CHANGELLY-CURRENCIES-3.png|||Anonymous Cryptocurrency Exchanges Without KYC in 2021 ...|||1232 x 852

Binance Will List Frax Share (FXS) in the Innovation Zone. Okay, but where is the link to this innovation zone? The FXS token is not listed in the usual market. I couldn $&\#39$ ; t find any link in the Binance app or the webiste. Any help is appreciated.

https://tradingbrowser.com/wp-content/uploads/2020/05/first-page-11.png|||Anonymous Cryptocurrency Exchanges Without KYC in 2021 ...|||1920 x 907

https://www.coinfeeds.com/wp-content/uploads/2018/12/Screen-Shot-2018-12-21-at-12.08.01-AM-2136x927. png|||Anonymous Crypto Exchanges Are Scams - Coinfeeds|||2136 x 927

Coinbase Account to Coinbase Wallet. Open the Coinbase Wallet app on your chosen device. Tap the settings icon located at the bottom of your screen. Select transfer. Choose and select the appropriate crypto coin currency. Type-in the amount you intend to transfer. Select continue. Follow the set of .

https://news.bitcoin.com/wp-content/uploads/2018/12/Bitcoin-Bull-Thomas-Lee-Claims-Market-Is-Wrong-an d-BTC-Should-Be-Much-Higher.jpg|||Bitcoin Bull Thomas Lee Claims Market Is Wrong and BTC ...|||1600 x 1600

To make life a little easier, here is a small collection of the best and most trusted brokers that allow for anonymous trading and at no compromise to the platforms security. 1. PrimeXBT .

Build a Crypto Portfolio - The Safest Place to Buy Crypto

According to the data published by Whale Alert, a Blockchain tracker and crypto Analytics company, 7,977 Bitcoins were transferred from an unknown wallet on Wednesday. An unidentified user moved 3,730 Bitcoin from cryptocurrency exchange Bitstamp to an unknown wallet. Additionally, a transaction including 3,947 BTC was reported today where an anonymous user used an unknown wallet for the .

https://i.imgur.com/69B57sq.jpg|||Crypto trader review|||1918 x 894

Dash Price Prediction: up to \$208.871! - DASH to USD Forecast .

For mining directly to my ETH coinbase wallet. Your submission was automatically removed because your account does not meet the minimum comment karma threshold to post in r/gpumining. Please gain at least 15 comment karma before trying again. Until then, please utilize the resources in the MINING WIKI for additional useful guides and .

TD Ameritrade is a highly versatile online broker that shines in many areas, from education and research to its platform and technology. All of this make it to be the best choice for new investors .

Coinbase wallet cant send : CoinBase - reddit

https://www.investopedia.com/thmb/ftnf4mfRUIUqZV8fFVrMwlJq\_k0=/7250x2900/filters:fill(auto,1)/xxxl-p umpjack-silhouettes-183266254-3e79df532652444693e286f3d2276827.jpg|||Petroleum Definition|||7250 x 2900

To transfer crypto from Coinbase Wallet to your Coinbase.com account. Open Coinbase Wallet on your mobile device. Tap Send. Enter the amount youd like to transfer. Select the supported coin and tap Next. When prompted to enter the address you would like to send to, tap Coinbase. Follow the .

The top 10 brokers in 2021 can be ranked by total assets under management, or AUM, as follows: Fidelity - \$10.4 trillion AUM (source) Charles Schwab - \$7.57 trillion AUM (source) Merrill Edge - \$3.3 trillion AUM via Bank of America (source) TD Ameritrade - Over \$1 trillion in AUM (source) E\*TRADE - .

https://www.financesecond.com/wp-content/uploads/2019/01/gdfg-min-1536x861.jpg|||Proposed Licensing System to Keep Anonymous Crypto Trading ...|||1536 x 861

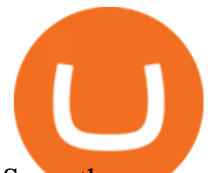

Sure, there are no issues in mining directly to your coinbase wallet address. However it is not recommended. Its not that coinbase dont recommend sending mining payouts to coinbase wallet. But because it is unreliable. At times due to heavy trading activities coinbase server goes offline and during such time your mining payouts may get lost.

Mine to Coinbase wallet with T-Rex : gpumining

From Ethermine straight to Coinbase? : EtherMining

Dash Price Prediction 2022, DASH Price Forecast. Price target in 14 days: 151.384 USD. The smartest Short- & Long-Term Dash price analysis for 2022, 2023, 2024, 2025, 2026, 2027 with daily USD to DASH prognosis: monthly and daily opening, closing, maximum and minimum price predictions with the best technical analysis | Wallet Investor

Is there a way to mine directly to Coinbase? : EtherMining

The Best Anonymous Cryptocurrency Exchanges in 2022 - Reviews

Mining to Coinbase : CoinBase

https://coincodex.com/en/resources/images/admin/news/bitcoin-anonymity-w/pxfuel.com-1.jpg:resizeboxcrop jpg?1580x888|||Bitcoin Anonymity, Why Is It Necessary? | CoinCodex|||1580 x 888

CoinTracker partners with Coinbase to Offer Crypto Tax .

Beginner's Guide To Trading - Top Options Trading Strategies

FX Trading Platform Comparison - Compare Forex Brokers 2021

Cryptocurrency Prices, Charts, Daily Trends . - Coinbase

Shop gogglee - Amazon - Free 2-day Shipping w/ Prime

How to Use Google Authenticator to Protect Your Coinbase .

Here is the Dash coin price prediction for 2022 and beyond. Dash price predictions by market experts. Experts have looked into this cryptocurrency and have predicted the future trend of the coin. Several factors determine the price of cryptocurrency. Dash is not a digital asset in the same way you would regard Bitcoin as one. However, it brings some functions to the table that make people bid for it.

https://tradingbrowser.com/wp-content/uploads/2020/05/CHANGELLY-EXCHANGE-1.png|||Anonymous Cryptocurrency Exchanges Without KYC in 2021 ...|||1200 x 803

https://www.newsbtc.com/wp-content/uploads/2019/04/bitcoin-ethereum-crypto-trading-volume-utterstock\_1 101060608.jpg|||A Big Plus, Ethereum (ETH) Futures Translate to ...|||7360 x 4912

https://www.investopedia.com/thmb/9q\_A5gItXCQ1L\_goDJhzDEn\_3Ow=/2233x1343/filters:fill(auto,1)/logi stics-and-transportation-of-container-cargo-ship-and-cargo-plane-with-working-crane-bridge-in-shipyard-850 688224-d9bfdcd5a2ae4061be0a50ba4effb168.jpg|||Delivered Duty UnpaidDDU Definition|||2233 x 1343 Coinbase Wallet

Buy Crypto In 3 Minutes - #1 in Security Gemini Crypto

Buy Crypto In 3 Minutes - #1 in Security Gemini Crypto

Binance Will List Tranchess (CHESS) in the Innovation Zone .

Having Trouble with Google Authenticator : CoinBase

Dash Price Prediction 2022-2026 Cryptopolitan

https://tradingbrowser.com/wp-content/uploads/2020/05/Changelly-2.png|||Anonymous Cryptocurrency Exchanges Without KYC in 2021 ...|||1532 x 808

Google Authenticator. When you open Google Authenticator on your mobile device, add a new key by selecting the red plus in the bottom right corner. Select Enter a provided key from the menu that appears. In the form, fill out the account name with something that describes this account (such as "Coinbase") and type the seed into the field for the key. DUO

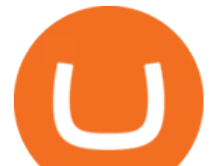

https://old.trybe.one/wp-content/uploads/2019/10/Screen-Shot-2019-10-08-at-20.33.18.png|||Coinbase Portfolio Balance Screenshot / Trading 101 ...|||1088 x 894

Dash Coin Price Prediction Forecast 2022-2025

Coinbase Recommends Users to Enable Google Authenticator .

Backup your encrypted private keys on Google Drive and iCloud with Coinbase Wallet. Starting today, you can now backup an encrypted version of your Coinbase Wallets private keys to your personal cloud storage accounts, using either Google Drive or iCloud. This new feature provides a safeguard for users, helping them avoid losing their funds if they lose their device or misplace their private keys.

DASH Price Prediction 2022, 2023, 2025 PrimeXBT

Iv done it. Linked my Coinbase to Ethermine and have safely mined to it. Coinbase says not to do it because small transactions can overload their network but I dont think its much of a problem if your not getting 30 payouts a day. They do change addresses but every address is linked back to your account so it doesnt matter if it changes.

https://miro.medium.com/max/2342/1\*Z1nqAkbKSbhB7SawXE-U5Q.png|||Coinbase is not a wallet. February 2020 note: I would say ...|||1171 x 850

In fact, Coinbase advises users to switch to Google Authenticator, An interesting turn of events, albeit a good security warning. It is evident Bitcoin users are always t risk of having their account breached on any platform. Ditch Authy on Coinbase, Company Claims. It is quite interesting to see Coinbase advise users which 2FA tool they should use. A lot of users rely on text messages, which is never a good option.

Binance Lists BinaryX (BNX) in the Innovation Zone

https://hicryptonews.com/wp-content/uploads/2020/07/Untitled-design.jpg||Bitcoin News- Hi Crypto News|||1200 x 800

Innovation Zone. Our team has created the Innovation Zone, which will allow users to trade newer token offerings from the comfort of their Binance account, while at the same time protecting less suited users from being exposed to the risk that comes with trading them. What led us to create the Innovation Zone is our dedication to giving Binance users a safe place to trade new, innovative projects.

https://steemitimages.com/DQmQtLPwS7RVg8akecX11pL9fDw5qBGkzMLVvqmvnAQcytH/IMG\_0112.JP G|||Bitcoin Exchange Atm Near Me Coinbase Delivery|||3024 x 4032

PrimeXBT is a great platform for margin trading and is also a no-KYC exchange. It allows trading in cryptocurrencies, stock indices, forex, and commodities with higher leverage. Established in 2018, PrimeXBT has become one of the leading crypto margin trading exchanges in a very short time. It gets an average daily trading volume of over \$1.5 .

https://www.lifewire.com/thmb/kQPB8IoKV\_byt-I2xy3KcBQK\_KM=/1440x1080/smart/filters:no\_upscale()/i mage-coinbase-5a3784ed9e942700372028b4.jpg|||How To Buy Bitcoin Besides Coinbase - Earn Bitcoin Free ...|||1440 x 1080

https://99bitcoins.com/wp-content/uploads/2013/08/Golden-Bitcoin-Pendant-mod.jpg|||10 Amazing Bitcoin T-shirts and accessories|||1280 x 1384

In the preview screen (where you finalize the trade) it states \$0 fee and a total of \$5000 in quick will be converted. After the trade is finalized Im left with \$4,700. I decided to convert the \$4700 back to Eth and see what happens and low and behold they deducted \$250 and left me with \$4450.

https://coinfomania.com/wp-content/uploads/Bitfinex-KYC-1320x827.png||Top Seven (7) Anonymous Crypto Exchanges With No KYC ...|||1320 x 827

Enabling Duo or Google Authenticator (TOTP) Coinbase Help

airdragonz.  $\cdot$  4y. After everything that  $\&\#39$ ; been happening with Coinbase recently (not to mention that it is also extremely unreliable), I'd recommend using electrum wallet to mine to. Best mining software depends on what you are mining with. If it  $&\#39$ ; a graphics card, I $&\#39$ ; d say Nicehash is the most reliable right now. 1.

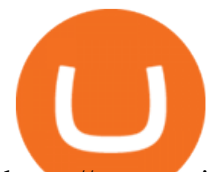

https://www.coinfeeds.com/wp-content/uploads/2018/12/Screen-Shot-2018-12-21-at-12.04.47-AM.png|||Anon ymous Crypto Exchanges Are Scams - Coinfeeds|||2396 x 1166

https://www.coinsclone.com/blog/wp-content/uploads/2020/09/Important-Security-Features-For-Cryptocurren cy-Exchange.png|||Top 10 Security Features For Cryptocurrency Exchange|||2240 x 1260

https://robbreport.com.my/wp-content/uploads/sites/2/2018/01/FEA\_DiningPrivateJet\_MAIN-e151515930587 1.jpg|||The science of picking the best food and wine for a ...|||1794 x 1024

Videos for Coinbase+send+to+wallet

Binance Innovation Zone is a centralized exchange  $&\#39$ ; s.

CoinTracker is the most trusted Bitcoin Tax Software and Crypto Portfolio Manager. Automatically connect Coinbase, Binance, and all other exchanges & amp; wallets.

https://dchained.com/wp-content/uploads/2020/11/cryptocurrency-exchange-for-beginners-scaled.jpg|||Your Guide To The Top Crypto Exchanges in 2020 - Dchained|||2560 x 1707

https://www.binoption.net/wp-content/uploads/2016/06/Expert-Option-Trading-Online-Binoption.jpg|||Expert Option Review: Is Expert Option App Scam Or Not ...|||1920 x 1192

Bitcoin Taxes, Crypto Portfolio & amp; Prices CoinTracker

https://coinerblog.com/wp-content/uploads/2018/07/Bitcoin-Price-Analysis--July-Month-Outlook--Hacker-No on.png|||Bitcoin Price Analysis July Month Outlook Hacker Noon ...|||2000 x 1333

https://static.businessinsider.com/image/53babfaaecad04262253d882/image.jpg|||14 Badass Trading Desk Setups From Around The World ...|||1030 x 771

https://www.cryptimi.com/wp-content/uploads/2019/05/best-wallet-beginners-1170x780.jpeg|||User-Friendly Crypto Wallets For Newbies - Cryptimi|||1170 x 780

Binance Innovation Zone Link - New Listings on Binance - How .

Mining is the process that Bitcoin and several other cryptocurrencies use to generate new coins and verify new transactions. It involves vast, decentralized networks of computers around the world that verify and secure blockchains the virtual ledgers that document cryptocurrency transactions. In return for contributing their processing power, computers on the network are rewarded with new coins.

level 1. odiervr. · 20d. Get coinbase account. Find your ETH address on your coinbase account. Copy your coinbase accout address into your ethermine script. You will pay larger fees when gas prices are high. Two solutions: keep your max gas fee (gwei) low. get paid in MATIC. Both options avail on ethermine.

Easily transfer crypto from Coinbase.com to your Coinbase Wallet

Using TurboTax or CoinTracker to report on . - Coinbase Help

What is mining? Coinbase

https://images.cointelegraph.com/images/1434\_aHR0cHM6Ly9zMy5jb2ludGVsZWdyYXBoLmNvbS9zdG9y YWdlL3VwbG9hZHMvdmlldy80NzZmNzVhNzI2YjljZDg5ZWNjMjU1MzM1NDQ2NDkyMy5qcGc=.jpg||| Regulated Crypto Platform Plays By the Rules and Disrupts ...|||1434 x 956

How to enable Duo or Google authenticator on Coinbase. Sign in to your Coinbase account using your current email, password and 2-step verification method. Navigate to https://www.coinbase.com/settings/security\_settings; Select the Select button in the Authenticator App box; Note: Coinbase no longer supports Authy.

To transfer funds from Coinbase.com to Coinbase Wallet go to Settings in your Coinbase Wallet app and select Transfer. To transfer funds from Coinbase Wallet to Coinbase.com click Send on the Coinbase Wallet app home screen below your balance. Then select the currency and amount youd like to transfer.

https://i.pinimg.com/originals/5f/4a/37/5f4a37d27f3da1360e3e7dec2d6906b5.jpg||Republic Protocol, a company run by a 21-year-old, has ...|||1680 x 1050

http://coinlivetracker.com/wp-content/uploads/2021/12/5531-bitcoin-price-failed-at-critical-resistance-was-69 k-the-cycles-top-btc-analysis-overview.png|||Bitcoin Price Failed at Critical Resistance, Was \$69K the ...|||1750 x 1063

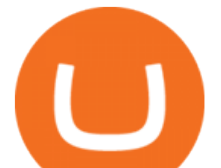

https://www.forex.academy/wp-content/uploads/2020/06/Screenshot\_7-8.jpg|||Cryptotrader Trading Robot Review | Forex Academy|||1912 x 952

Overall, this Dash coin price prediction tells us that the price of this innovative and high-speed altcoin has the potential to surge by up to 1000% in value from its current price and potentially more in the next few years. Dashs wild but positive price history tells us that anything is possible. News about Dash coin

The best online brokerage accounts to open. Top low cost discount brokers offering IRA and taxable brokerage accounts. Ally Invest: Best Brokerage Account Fees Ally Invest Advantages \$0 or very low commissions \$0 to open an account No minimums, or maintenance, or hidden fees Free real-time quotes Fee-free IRAs

The platform lets you stay anonymous unless your country has certain laws that require crypto exchanges to perform KYC checks on all their customers in order to be compliant. Some payment methods also require some form of ID verification.

https://www.aspnix.com/wp-content/uploads/2018/01/OG\_Graphic\_KnowledgeBase-01.jpg|||What are the default SmarterMail auto-clean folder rules ...|||5000 x 2626

https://blockgeeks.com/wp-content/uploads/2019/03/osman-rana-222323-unsplash.jpg||Dash Freezing In Crypto Winter: Team Drops Executives As ...|||1600 x 1067

Best Online Brokers Of January 2022 Forbes Advisor

Coinbase Mining more and more cryptocurrency pages are implementing browser mining on their sites to give users the chance to earn their first units of cryptocurrency. Browser mining involves creating digital currencies online via a browser. The advantage here is that the complicated setup for mining with a computer is eliminated so that even beginners have the chance to enter the world of cryptocurrencies.

https://btcu.info/utopia-p2ps-crypton-crp-now-available-on-cryptex-net-for-usd/a351d808cc.png|||Utopia P2Ps Crypton (CRP) Now Available on Cryptex.net ...|||1920 x 1080

Restoring 2-step verification from a secret seed Coinbase .

https://tradingbrowser.com/wp-content/uploads/2020/10/first-page-3-scaled.jpg|||Best Crypto Trading Platforms - Trading Browser|||2560 x 1434

Trade Nearly 24hrs a Day - Cboe Official Cite - cboe.com

Best Online Brokers & amp; Trading Platforms

Dash price prediction based on worldwide money flows. Created with Highstock 7.0.2. Correlation of cryptocurrency capitalization and global money supply Predictions are no guarantees for the future. Use any projections and data on CoinDataFlow is for informational purposes.

https://steamuserimages-a.akamaihd.net/ugc/1787343337099528550/34D1DFA274C7EC6085EA2EFBCED8 77CC6D7F32B9/|||Eure schönsten Screenshots VI | Seite 384 | GameStar-Pinboard|||5120 x 1440

https://crypto-wikipedia.com/wp-content/uploads/2020/05/anonymous-trading1.jpg||What are anonymous cryptocurrencies?|||1300 x 800

Connecting your Coinbase Pro account to CoinTracker Visit Coinbase Pro API page Click + New API Key Under Permissions select View Copy the Passphrase and paste into CoinTracker Leave the IP whitelist blank Click Create API Key If applicable, enter your two-factor authentication code Click Add API Key Copy the API Secret and paste into CoinTracker

Top 5 Forex Brokers with Anonymous Trading by Kade Sims .

Swaptracker (SWPT) Price, Charts, and News Coinbase: swpt .

View crypto prices and charts, including Bitcoin, Ethereum, XRP, and more. Earn free crypto. Market highlights including top gainer, highest volume, new listings, and most visited, updated every 24 hours.

https://public.bnbstatic.com/image/cms/blog/20200922/eb0eaad4-d9c7-4e53-86a6-a7b4dfa4b4c5|||Crypto Exchange Listing News : Coinbase Is Listing For Us ...|||1218 x 962

How to use Google Authenticator to keep my Coinbase account safe Google' a Authenticator app is an extremely useful tool for online defense. It puts the power of Two-Factor Authentication at your fingertips. Its main strength is that it can be downloaded on your phone, so it  $&\#39$ ; always at your disposal.

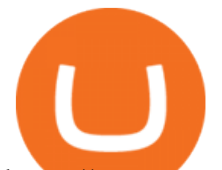

https://cryptoseptic.com/wp-content/uploads/2021/05/vpn-4046047\_1920.jpg|||Best VPN list For Crypto Trader For Privacy - CryptoSeptic|||1920 x 1217

Coinbase is a well established crypto exchange. I have no idea what CoinTracker is or what you think its relationship would be to Coinbase. Any legit crypto exchange will have millions of hits on Google when you look it up, including many thousands of mentions in major media like CNN, Bloomberg, CNBC, etc. https://tradingbrowser.com/wp-content/uploads/2020/05/first-page-9.png|||Anonymous Cryptocurrency

Exchanges Without KYC in 2021 ...|||1915 x 777

CoinTracker is the most trusted Bitcoin Tax Software and Crypto Portfolio Manager. Automatically connect Coinbase, Binance, and all other exchanges & amp; wallets.

11 Best Online Brokers for Stock Trading of January 2022. In our analysis, these brokers stood .

11 Best Online Stock Brokers for Beginners of January 2022 .

https://coinliveprices.com/wp-content/uploads/2018/09/b6-1536x1024.jpg|||Connection - Coin Live Prices - Crypto Price Tracker ...|||1536 x 1024

How to Add Coinbase to Google Authenticator? - YouTube

https://miro.medium.com/max/1200/1\*bGK6cQ9idLn0UnN1SPx5jw.png|||Coinbase makes sending and receiving crypto even easier ...|||1200 x 793

https://wallets.com/wp-content/uploads/media/reviews/brand/coinbase/coinbase-created-addresses-1400x-crop ped.jpg|||Coinbase Wallet: Detailed Review and Full Guide on How to ...|||1400 x 795

How do I send and receive crypto? Wallet Help

https://i.pinimg.com/originals/1a/81/b1/1a81b1082fddc17a12b0faaeb182cfdf.jpg|||32+ Decentralized Crypto Exchange Meaning | lauelblog|||1520 x 1024

Coinbase Pro Tax File Coinbase Pro Taxes CoinTracker

Top Seven (7) Anonymous Crypto Exchanges With No KYC Requirements

Best Anonymous Bitcoin Exchanges - No KYC [Edition 2022 .

https://www.cryptocointrade.com/wp-content/uploads/2018/06/Crypto-Trading-Platforms1-e1528366783372. png|||Crypto Trading Platforms | Privacy, fees, deposit ...|||1280 x 880

http://static1.businessinsider.com/image/5a8d840495227a1a008b4681-1592/bitcoin.jpg|||A 21-year-old just raised \$34 million to build an ...|||1592 x 1194

CoinTracker & amp; Coinbase together: your crypto taxes made.

Fidelity is on a multi-year run as our best overall brokerage account due to its client-focused approach. Other brokers are closing the gap, but Fidelity remains our overall pick for investors.

Of DEXs Via Innovation Zone, Binance can provide their users to a easy and safer space for accessing newer tokens that will likely have higher volatility than other regular tokens. Thus, binance will able to prevent more untoward scenarios for users who just want to access and investment certain projects.

Best Brokerage Accounts (2022)

https://static.cryptohopper.com/images/news/uploads/1600686701-binance-innovation-zone-listing-updates-1. png|||Binance Innovation Zone & amp; Listing Updates|||1280 x 792

How to enable Duo or Google authenticator on Coinbase. Sign in to your Coinbase account (do this on your desktop web browser; authenticator setup cannot be done via Coinbase mobile app) using your current email, password and 2-step verification method. Navigate to the Security Settings page.

https://i0.wp.com/www.cryptocurrencyarmy.com/wp-content/uploads/2018/09/Crypto-Signals-BS.png?ssl=1||| Crypto Signals Software Review RELIABLE CRYPTO SIGNALS?|||1548 x 868

Dash is following a rounded bottom and parabolic curve that has a target of nearly \$30,000 per coin. It will take Dash making a new all-time high first. Price Forecast 2022 2023 After the rally comes to a peak, another bear market could follow as all cryptocurrencies behave in a cyclical manner. Price Forecast 2024 2025 11 Best Online Brokers for Stock Trading of January 2022 .

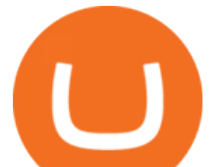

Best Retirement Income ETF - 7% Income Distribution

Ahhh so there  $&\#39$ ; s a fee for mining directly to Coinbase. I $&\#39$ ; musing Nicehash and there  $&\#39$ ; s no fee for transfer BTC to CB. But, I'm looking at alternatives to mining directly on a eth pool. But, if there's a fee for every transaction then it offset the cost of just staying with Nicehash. (NH no fees less payout) vs (eth mining higher payout with more .

Go to markets and in the navigation bar, select zones and there is innovation tab right below after you click zones. 1 level 2 ValenRanger1 · 5m Does this include binance.us? Can't find Zones anywhere in the Markets section 1 Continue this thread level 1 dauntless101 · 5m Trying to figure this out too on Binance.us. Anyone know how?:) 1 1.3k

https://media.springernature.com/original/springer-static/image/chp:10.1007%2F978-3-030-52243-8\_47/Medi aObjects/488430\_1\_En\_47\_Fig1\_HTML.png|||How Can The Prices Of Cryptocurrencies Be Predicted ...|||1421 x 996

%10 Trading Discount Register & amp; Shiba Buy Link: https://bit.ly/3hsfiNBEveryone is looking for Binance Innovation Zone link. Here you can find the how-to open.

Backup your private keys on Google Drive . - The Coinbase Blog

Innovation zone - how to access? : binance

Enter the crypto address, phone number, or email address of the person you would like to send the crypto to. Leave a note (optional). Select Pay with and choose the asset to send the funds from. Select Continue to review the details. Select Send now. Note: All sends to crypto addresses are irreversible. Coinbase mobile app. Tap or Pay. Tap Send.

How to send and receive cryptocurrency Coinbase Help

https://www.cryptopolitan.com/wp-content/uploads/2018/11/us-student-receives-400000-tax-bill.jpg|||America n student billed \$400k tax over crypto trading ...|||1920 x 1280

Coinbase Wallet is your passport to the decentralized web. Harness the power of DeFi to earn yield, grow your NFT collection, and much more. Use DeFi liquidity pools to supply or borrow crypto. Swap assets on decentralized exchanges. Join a DAO and help shape a major web3 project.

https://tradingbrowser.com/wp-content/uploads/2020/05/coins-5-1536x794.png|||Anonymous Cryptocurrency Exchanges Without KYC in 2021 ...|||1536 x 794

Quotex - Online Broker - Quotex.com - Digital Trading

https://bitcoinbestbuy.com/wp-content/uploads/2017/11/btc-com-wallet.png|||BTC.com Wallet Review: Fees, Safety, Available Currencies ...|||2048 x 1075

If you want to be an anonymous trader, we suggest sticking with crypto deposits. Deposits and Withdrawals The website operates within the boundaries of crypto trade if you want to maintain anonymity. They accept anonymous deposits from BTC, DASH, ETH, LTC, and Fiat options like Credit Cards, Skrill, Neteller, Wire Transfer, and a couple more.

https://www.adigitalblogger.com/wp-content/uploads/Open-Free-Demat-Account-min.jpg|||Free Demat Account | 9 Brokers in India with Zero Opening Cost|||1920 x 1080

http://coinlivetracker.com/wp-content/uploads/2021/12/5669-freerossdao-wins-silk-road-founders-nft-auctionwith-6-2m-bid.jpg||FreeRossDAO Wins Silk Road Founders NFT Auction With \$6 ... |||1400 x 933

https://tradingbrowser.com/wp-content/uploads/2020/05/binance-advanced-trading-interace-2.png|||Anonymou s Cryptocurrency Exchanges Without KYC in 2021 ...|||1920 x 949

https://www.vpnunlimited.com/img/vpnu\_7787.png|||Best VPN for Crypto Trading | KeepSolid VPN Unlimited|||1200 x 1200

https://coinerblog.com/wp-content/uploads/2018/10/Numerai-Opens-Crypto-Powered-Stock-Betting-Market-t o-the-Public-CoinDesk.jpg|||Numerai Opens Crypto-Powered Stock Betting Market to the ...|||1500 x 1000

The purchase cleared my bank account. I tried sending the Bitcoin from Coinbase to an external wallet. First the transaction said "pending", now I cannot find any evidence of the send transaction anywhere in Coinbase and Coinbase won't allow me to set up a new send transaction. I emailed Coinbase and

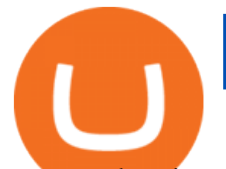

requested assistance. Crickets.

How do i payout straight to coinbase? : EtherMining

A Brief Overview of Cryptocurrency Mining with Coinbase .

Using CoinTracker Sign up using your Coinbase account to import your transactions and calculate your crypto gains/losses. CoinTracker is free for up to 25 transactions per customer. For paid plans, we' ve partnered with CoinTracker to get you 10% off. Go to CoinTracker using this link and your discount will be automatically applied at checkout.

https://www.burgessyachts.com/sitefiles/burgess/medialibrary/web-ch/00001419/webvb1094811.jpg?width=1 200|||LAURENTIA Superyacht | Luxury Yacht for Charter | Burgess|||1200 x 800

5 Best Trading Platforms 2022 StockBrokers.com

CoinTracker is Coinbases officially recommended solution for crypto tax compliance. Save time, save money Join 500,000+ users who already trust CoinTracker. Build wealth CoinTracker enables you to take advantage of tax strategies such as tax-loss harvesting to compound your wealth and optimize your taxes. Achieve peace of mind

https://www.investiniota.com/wp-content/uploads/2017/12/BTC-Wallet-Coinbase-sent-btc-binance.png|||Time For Binance To Send Money To Coinbase How To Convert ...|||1208 x 897

https://cryptoshib.com/wp-content/uploads/2020/07/pic-article-FreeMarket-ONE.jpg||FreeMarket ONE Launches the Second Alpha Version of Its ...|||1920 x 1280

Enabling Duo or Google Authenticator (TOTP) - Coinbase Help

Coinbase Wallet

https://images.cointelegraph.com/images/1480\_aHR0cHM6Ly9zMy5jb2ludGVsZWdyYXBoLmNvbS9zdG9y YWdlL3VwbG9hZHMvdmlldy9iY2Q0MzFmMzcyNTA5MzFhNmNlMmFiY2ZhNmNkZGZlZC5qcGc=.jpg| ||Bitcoin Sees Volatility as Prices Hit Three-Month Lows and ...|||1480 x 987

https://images.exchangerates.org.uk/uploads/cryptocurrency-4.jpg|||Cryptocurrency Buy Signals For Cardano (ADA), Bitcoin (BTC ...|||1200 x 900

1. INTRODUCTION Below you can find the steps to access Binances Innovation Zone in both web version and the app. I hope it helps. 2. HOW TO ACCESS BINANCE INNOVATION ZONE (Desktop and app) Go to Markets. Click on Zones. Select the Innovation tab. How to access the Binances innovation zone on desktop.

*(end of excerpt)*